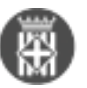

## **Puc utilitzar el Libreoffice?**

Tipus: [1]

Autor: [Andiñach Pelayo, Gisela](https://setdiba.diba.cat/members/andinachpg) [2]

 Modificació: Publicat per [Gisela Andiñach Pelayo](https://setdiba.diba.cat/members/andinachpg) [2] el 03/05/2022 - 07:51 | Última modificació: 03/05/2022 - 07:52

Sí! El gestor d'expedient permet triar amb quin paquet informàtic voleu treballar: Microsoft Office o Libreoffice.

Dins del gestor d'expedients, en el menú superior seleccioneu: Sessió>Preferències>Ofimàtica.

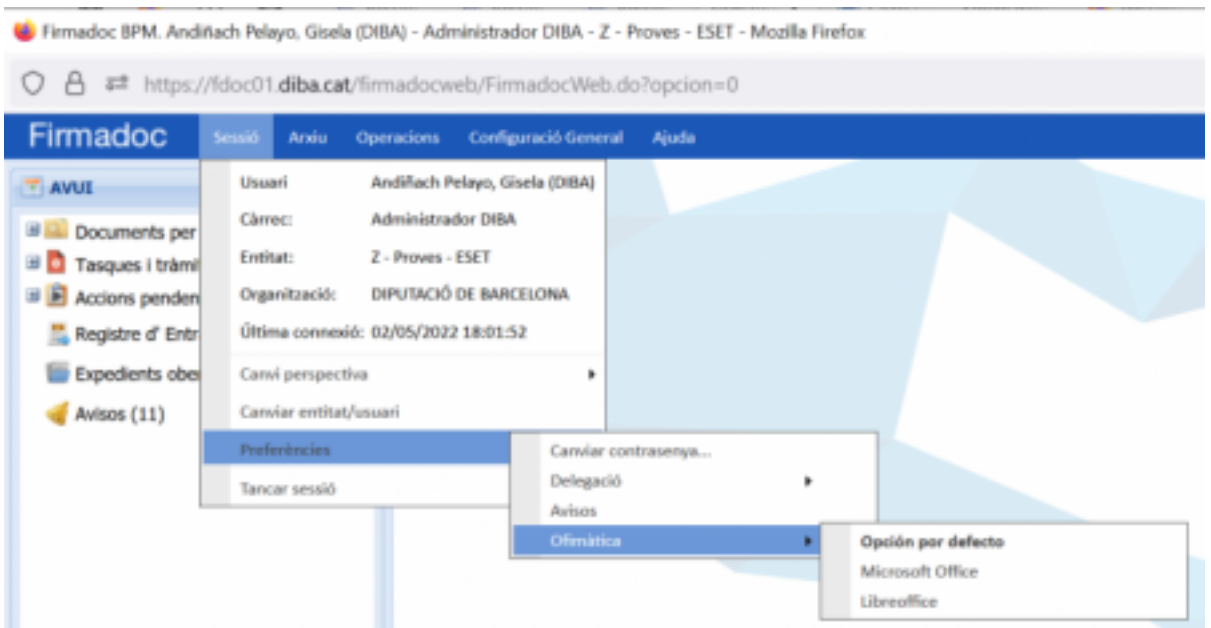

**Categories:** Preguntes més freqüents

• [3]

**URL d'origen:** <https://setdiba.diba.cat/wiki/puc-utilitzar-libreoffice>

## **Enllaços:**

- [1] https://setdiba.diba.cat/
- [2] https://setdiba.diba.cat/members/andinachpg
- [3] https://setdiba.diba.cat/node/1729